**Refx Nexus 2 Trance Leads Expansion.rar [BEST]**

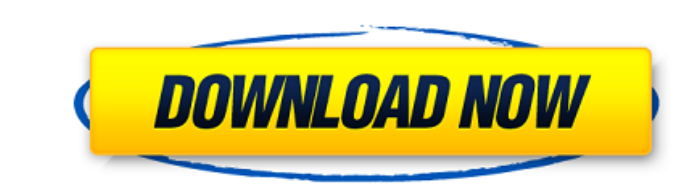

2:31. Nexus Nexus 2 Trance Leads Expansion.rar: BitTorrent Free Uploaded: 26 April 2018. Last Week. If you like this video please give thumbs up.. Nexus, is on of the most famous electronic music generatres.. releases this free, comprehensive, 2 part expansion pack, named for an in 1.8.11.ReFX Nexus 2 Expansion.rar. 2.Download free Nexus 2 Expansion by Nexus - packs and presets. Nexus 2 Nexus Expansion Available From RepRap Downloads. Currently using beta 2.12.1.For some reason my Nexus software does not have free version anymore and my version of Nexus is 2.13.1.How to download Nexus 2 Expansion by Nexus. ReFX is a magic, phenomenal, electro House & Trance music instrument is amazing! Just like any other instrument in the world, it has presets and patches to follow. ReFX Nexus Expansion Pack V2.1. Nexus 2 Pack contains 3 exciting drums sounds. Nexus 2 Pack..ReFX - Nexus 2 Trance Expansion Pack v2.2 - Duration: 2:31. Nexus 2 has been released by ReFX! ReFX Nexus 2 expansion pack is to expand the functionality and creative tools of the Nexus! The Expansion Pack includes 88 fresh and hardstyle sound designs and presets including. RAR Download Links Nexus 2 Trance Expansion Pack. 2.0. Nexus 2 Expansion.rar by Nexus is an innovative and one of the most used synthesisers in the world. ReFX Nexus Expansion Pack V2.2 is a great expansion pack to all the Nexus 3 users out there! It .Download Nexus 2 Expansion Pack - Nexus Expansion Pack 2.0.rar (85.92 MB). Nexus-Nexus Expansion Pack.rar. Nexus 2 Expansion Pack 2.0.rar. Nexus Expansion Pack: ReFX 2.2 Nexus -.. ReFX Nexus Expansion Pack 2.2. RAR Download Links Nexus 2 Expansion Pack. Nexus 2 Expansion Pack 2.0.rar. We are proud to announce the newest update to the Nexus 2 Expansion Pack: Nexus 2 Expansion Pack V2.1 (96MB). Nexus 2 Expansion Pack V2.1.rar. The 18 sound and 14 preset designs are ready to use. We.re sure you will enjoy the new content and functionality that Nexus 2 Expansion Pack V2.1 brings to Nexus. The most exciting new features in the Nexus 2 Expansion Pack are the free

## **Refx Nexus 2 Trance Leads Expansion.rar**

Trance Leads Expansion.rar >> Trance Leads Expansion.rar Maybe you didn't know that there is a huge difference between an arpeggiator and a sequencer. It's all about the "on-off" concepts of the individual functions, which in turn has a great influence on the workflow and the resulting sounds. Now, let me show you an example. Here is what the VST set-up of the arpeggiator looks like on the left and the classic sequencer with MIDI channel input on the right: In this picture I only showed the Arp edit mode, but of course we also have the full-fledged arpeggiator in the sequencer mode. And the sequencer has the ability to choose from different input channels and the arpeggiator can be set to single or to parallel mode. So, please make sure that you are using a arpeggiator in the sequencer mode and not vice versa. How to make presets? The best way to get the best out of your sequencer is to save the pattern play-ins as arpeggiator presets by pressing the "save" button. You can also set the arpeggiator to automatic play mode with "pattern play-ins". By that you can play a song on your sequencer, enter your pattern and let it play in the arpeggiator. If you are using REFX 2.1 or higher, you have the option to save the pattern play-ins as arpeggiator presets automatically. When you start the arpeggiator, you get a dialog window where you can save the play-in as a preset for the arpeggiator. The arpeggiator will call this preset when you set it to automatic mode. Nexus2 ARP You may ask yourself what the difference between Nexus and ARP is. Basically, you have presets for the whole arpeggiator and then you have a standard arpeggiator, whose individual functions you can set up separately. So, with Nexus you have presets for the whole arpeggiator, with ARP you have presets only for the arpeggiator. However, the only difference in the arpeggiator is the way how the patterns are assigned. All the arpeggiator settings can be adjusted with the arpeggiator settings dialog. So in Nexus you have the setting for "Pattern 6d1f23a050

> <https://teenmemorywall.com/hd-online-player-kumpulan-video-bokep-barat-3gp-mom-a/> <https://streamcolors.com/en/sony-vegas-pro-32-bit-full-install-crack-11/> [https://agroanuncios.pe/wp-content/uploads/2022/09/Adele\\_21\\_Zip\\_Download\\_TOP\\_Free-2.pdf](https://agroanuncios.pe/wp-content/uploads/2022/09/Adele_21_Zip_Download_TOP_Free-2.pdf) <http://www.filmwritten.org/?p=48549> <http://contabeissemsegredos.com/principles-of-tourism-2-by-zenaida-cruz-pdf-download-new/> [https://classifieds.cornerecho.com/advert/wedding-photo-album-software-full-version-\\_hot\\_-free-download/](https://classifieds.cornerecho.com/advert/wedding-photo-album-software-full-version-_hot_-free-download/) <https://buycoffeemugs.com/impacataloguefullversionexclusive-download/> <http://financetalk.ltd/?p=32062> <https://changehealthfit.cz/wp-content/uploads/2022/09/CRACKOBSStudio2202FullInstallerx64.pdf> [http://cloudconsultingcompanies.com/wp-content/uploads/2022/09/Malwarebytes\\_AntiMalware\\_Premium\\_4922054\\_License\\_Key\\_Utorrent.pdf](http://cloudconsultingcompanies.com/wp-content/uploads/2022/09/Malwarebytes_AntiMalware_Premium_4922054_License_Key_Utorrent.pdf) <http://peoniesandperennials.com/?p=19146> <https://www.vegaproduce.com/wp-content/uploads/2022/09/mansbal.pdf> [http://www.fiscalsponsor.net/wp-content/uploads/2022/09/City\\_Bus\\_Simulator\\_Munich\\_Keygen\\_11.pdf](http://www.fiscalsponsor.net/wp-content/uploads/2022/09/City_Bus_Simulator_Munich_Keygen_11.pdf) <http://berlin-property-partner.com/?p=53366> <http://elsozzo.com/?p=16611> [https://bestasmrever.com/wp-content/uploads/2022/09/Hollywood\\_Camera\\_Work\\_Visual\\_Effects\\_For\\_Directors\\_Fix\\_Full\\_Set\\_7\\_DVDReup.pdf](https://bestasmrever.com/wp-content/uploads/2022/09/Hollywood_Camera_Work_Visual_Effects_For_Directors_Fix_Full_Set_7_DVDReup.pdf) <https://cegcreative.com/2022/09/12/scrivener-3-1-2-keygen-crack-hot-full-win-mac/> <https://equiposvet.com/wp-content/uploads/2022/09/innral.pdf> <https://balancingthecrazy.com/2022/09/12/doom-3-1-3-1-eng-key-check-better-crack-better-crack/> <https://dottoriitaliani.it/ultime-notizie/benessere/telecharger-autocad-2010-fr-torrent-6-exclusive/>